**GS ENGSYS-632** 

# **DOCTORAL REGISTRATION BY ADUM**

#### 1. Introduction

This guide helps you for doctoral registration by ADUM in first year (D1) to your doctoral (graduate school) ENGSYS.

All the data must be exactly given because they constitute your administrative folder.

This pedagogical registration is an important step that has to be performed with your supervisor.

Before registration, you also should contact the secretary of your laboratory. You will find its address on the link :

https://edengsys.univ-lille.fr/en/registration-by-adum/registration-1.

As doctoral registration process involves PhD student, supervisors and laboratory's leader, you must follow the flowcharts that are available at :

https://edengsys.univ-lille.fr/inscription-en-these-sur-adum/adum-tutoriels-et-logigrammes

ENGSYS School doctoral team

# 2. On-line registration

First, choose a permanent email address for login.

#### Go to : https://www.adum.fr/index.pl

#### 1. Create your login and password

|                                                                                                    |       | normons during                                                                                                    | Space personal                                                                                                    |         |                     |
|----------------------------------------------------------------------------------------------------|-------|----------------------------------------------------------------------------------------------------|----------------------------------------------------------------------------------------------------|---------|---------------------|
| ESPACE PERSONNEL<br>In the set generation proving the set of the<br>the set of generation proving the set of the<br>the set of the set of the set of the set<br>In the set of the set of the set<br>If the set of the set of the set<br>If the set of the set of the set of the set<br>If the set of the set of the set of the set of the set<br>If the set of the set of the set of the set of the set of the set<br>If the set of the set of the s | nate. | Vore sepace personnel so:<br>lisses permit<br>- encode situations<br>- difficulty works exhant<br>- difficulty works exhant<br>- difficulty works exhant<br>- difficulty works and<br>- difficulty and<br>- difficulty and<br>- diff | Fespace unique Oédé à Todes vos cémaro<br>en que regis pertorias vos informations<br>administrativas<br>do résea ADUA<br>o ordentator<br>e des totes<br>e des totes<br>partil de complémenta | todicas |                     |
|                                                                                                    |       |                                                                                                    | ter milier in smith                                                                                                    |         | ORAT UNIQUE ET MUTU |

| Vous souhaitez créer un compte ?                                                                                                    |
|----------------------------------------------------------------------------------------------------|
| Créer un compte vous permet de vous enregister en doctorat de réaliser votre demande d'inscription en thèse ou votre demande d'autorisation de soutenance.                                                                                                    |
| Vous pouvez compléter votre demande en plusieurs fois. Une fois votre demande finalisée, votre dossier électronique sera transmis à l'administration et vous pourrez imprimer les documents requis.<br>Préparez les <u>éléments nécessaires à votre enregistrement</u> afin de ne pas perdre de temps dans la saisie de votre dossier.<br>Ce compte vous permettra également : |
| <ul> <li>de gagner du temps au moment des réinscriptions</li> </ul>                                                                                                    |
| e de stocker les données descriptives de la thèse et du suivi du travail de recherche                                                                                                    |
| de consulter et s'inscrire aux formations                                                                                                    |
| de disposer d'un portefeuille d'expériences et de compétences dans lequel sont saisis des éléments susceptibles de nourrir un CV.                                                                                                    |
| <ul> <li>d'ccéder à des informations en lignes : actualités de l'école doctorale, de l'établissement, offres d'emploi, annonces des soutenances</li> </ul>                                                                                                    |
|                                                                                                    |
| Sécurité                                                                                                    |
| Tout doctorant ou docteur peut ainsi mettre à jour à tout moment les informations le concernant grâce à un accès sécurisé et peut définir les informations qui seront publiées sur le web.                                                                                                    |
|                                                                                                    |
| Définir vos codes d'accès                                                                                                    |
|                                                                                                    |
| Courrier électronique principal :                                                                                                    |
|                                                                                                    |
|                                                                                                    |
| Not de passe : 8 caractères minimum                                                                                                    |
|                                                                                                    |
|                                                                                                    |
| Confirmation du mot de passe :                                                                                                    |
|                                                                                                    |
|                                                                                                    |
| En cochant cette case, vous acceptez nos Conditions et reconnaissez avoir lu et compris notre Politique d'utilisation des données, y compris ce qui concerne l'Utilisation des cookies.                                                                                                    |
|                                                                                                    |
|                                                                                                    |
|                                                                                                    |

#### 2. Creation of your ADUM profile

You receive an email to activate your login (active link during 24h).

# Création du compte personnel Votre demande de création de compte est en cours, vous allez recevoir un courriel afin de vérifier la validité de votre courriel. Vous devrez cliquer ou copier le lien présent dans le courriel afin d'activer la création de votre compte. Attention ! Ce lien ne sera valide que 24 heures.

By cliking on the link, see the next window:

| ● I wish to enroll for 1 ♀° year of PhD studies |                                  |
|-------------------------------------------------|----------------------------------|
| I wish to defend my PhD defense on this date:   | (no more than 150 days from now) |
| I defended my PhD thesis on this date:          |                                  |

- 1. Select "I wish to enroll for **1** year of PhD studies".
- 2. Next windows is

#### Administrative attachment

- 3. University administrative area is Lille.
- 4. Contact your supervisor before you choose *Institution* you register at
  - Université de Lille
  - Centrale Lille
  - IMT Nord Europe
  - Université Gustave Eiffel.
- 5. You choose your doctoral school: EG ENGSYS (ENGineering and SYstems Sciences).
- 6. Select your doctorate speciality

#### 3. Civil Status

| C C C Attraction of the Control of Control of Contro                                                                                        | 🕵 Réseau Doctorants Docteurs      | × +                                       |                     |            |               |                                  |
|----------------------------------------------------------------------------------------------------|-----------------------------------|-------------------------------------------|---------------------|------------|---------------|----------------------------------|
| Notes on Words       Were one         Were one       Warning: INE         Corresponds:       -         -       -       -       -       -       -       -       -       -       -       -       -       -       -       -       -       -       -       -       -       -       -       -       -       -       -       -       -       -       -       -       -       -       -       -       -       -       -       -       -       -       -       -       -       -       -       -       -       -       -       -       -       -       -       -       -       -       -       -       -       -       -       -       -       -       -       -       -       -       -       -       -       -       -       -       -       -       -       -       -       -       -       -       -       -       -       -       -       -       -       -       -       -       -       -       -       -       -       -       -       -       -       -       -       -       -       - <th>← → C</th> <th>O A https://www.adum.fr/phd/profil/etatc</th> <th></th> <th>80%</th> <th>☺ • • ≡</th> <th></th>                                                                                                    | ← → C                             | O A https://www.adum.fr/phd/profil/etatc  |                     | 80%        | ☺ • • ≡       |                                  |
| Product space       Weight manually space       Warring : INE corresponds :         Image: space       - for french student to the number at bac         Image: space       - to the INE you received by the preceding french institution (Master)         Image: space       - to the INE you received by the preceding french institution (Master)         Image: space       - to the INE you received by the preceding french institution (Master)                                                                                                    | 🕀 Débuter avec Firefox  🍪 Gettin  | ig Started 🛛 Le Réseau ADUM               |                     |            |               |                                  |
| <ul> <li>corresponds :</li> <li>for french student to the number at bac</li> <li>to the INE you received by the preceding french institution (Master)</li> <li>It is composed by 11 characters.</li> </ul>                                                                                                    | -                                 | Private space My profile My career        | Questions           | 0          | Reserves Carl | <u>Warning</u> : INE             |
| <ul> <li>For star</li> <li>Contact Minutes</li> <li>Contact Minutes<td></td><td></td><td></td><td>- Contract</td><td>¥</td><td>corresponds ·</td></li></ul> |                                   |                                           |                     | - Contract | ¥             | corresponds ·                    |
| <ul> <li>Order drivington</li> <li>Schooling</li> <li>Schooling</li> <li>Sc</li></ul>                                                                                                    | 😋 Validated 👔 Ongoing 🗿 To be don | R                                         |                     |            |               | concoponasi                      |
| <ul> <li>Order domation</li> <li>Order domation</li> <li>Schooling</li> <li>Administrative attachment</li> <li>Material fractions</li> <li>Administrative attachment</li> <li>Material fractions</li> <li>Administrative attachment</li> <l< td=""><td>O Civil status</td><td>Chull status</td><td></td><td></td><td></td><td>for french student to the</td></l<></ul>                                                                                                    | O Civil status                    | Chull status                              |                     |            |               | for french student to the        |
| <ul> <li>Advantual value</li> <li>Advantual value</li> <li>Adv</li></ul>                                                                                                    | Contact information               |                                           |                     |            |               |                                  |
| <ul> <li>Advantage with a weighting</li> <li>Advantage with a weighting</li> <li>Advantage wighting</li> <li>Advantage with a weighting</li> <li>A</li></ul>                                                                                                    |                                   |                                           | - Carl Harry        |            |               | number at bac                    |
| <ul> <li>Return and Funding</li> <li>Return and Funding</li> <li>Return and Fundin</li></ul>                                                                                                    | Schooling                         | First name                                | Middle name         |            |               |                                  |
| <ul> <li>Block and finding</li> <li>Block and finding</li> <li>Block and finding&lt;</li></ul>                                                                                                    | Administrative attachment         | third name                                | Usual first name    |            |               | - to the INF you received by the |
| <ul> <li>Interpreters</li> <li>Programmers</li> <li>Opping management</li> <li>Opping management</li> <li>Solo professional category of parent 2</li> <li>Solo professional category of parent 2</li> <li>Opming the properties</li> <li>It is composed by 11 characters.</li> </ul>                                                                                                    | Status and Funding                | Date of birth                             |                     |            |               |                                  |
| <ul> <li>Protect Impages</li> <li>Protect Impages</li> <li>Opplyr unagement</li> <li>Diplyr unagement</li> <li>Socio-professional category of parent 2</li> <li>Socio-professional category of parent 2</li> <li>Contents to be stateded</li> <li>Protect Impages</li> </ul> (Master) It is composed by 11 characters.                                                                                                    | Thesis progress                   |                                           |                     |            |               | preceding french institution     |
| Dipby margement Organization Organization Organization Dipby margement Organization Solid-professional category of parent 2 Solid-professional category of parent 2 Ocompressional category of parent 2 Organization Organization                                                                                                    | Foreign languages                 | •                                         |                     |            |               | (Master)                         |
| Competencies and portion<br>Competencies and portion<br>Secie-professional category of parent 1<br>Secie-professional category of parent 2<br>Comments to be standed<br>For y states                                                                                                    |                                   | City of birth                             |                     |            |               |                                  |
| Socio-professional category of parent 1     Socio-professional category of parent 2     O     Documents to be attached     Involum the procedure     O     Mount     O     Mount     O     Mount     O     Mount     O                                                                                                    |                                   | Nationality                               |                     |            |               | It is composed by 11 characters  |
| Documents to be attached     Gender     Gender                                                                                              | Competencies and portfolio        | Socio-professional category of parent 1   |                     |            |               | it is composed by 11 characters. |
| Cender     Party status     Party status     Party status                                                                                                    | Individual training contract      | Socio-professional category of parent 2   | -                   |            |               |                                  |
| If insist the procedure     * O Wonata * O Her     *                                                                                                    | O Documents to be attached        | Gender                                    | v<br>Faculty status |            |               |                                  |
| Rational Identifying Student Rumber (IME)                                                                                                    | I finalize the procedure          | * O Woman * O Mar                         |                     |            |               |                                  |
|                                                                                                    |                                   | National Identifying Student Number (INE) |                     |            |               |                                  |
| Studert Card Number                                                                                                    |                                   | Student Card Number                       |                     |            |               |                                  |
|                                                                                                    |                                   |                                           |                     |            |               |                                  |
|                                                                                                    |                                   |                                           | S I SAVE            | Do         | not           |                                  |
|                                                                                                    |                                   |                                           |                     |            |               |                                  |
|                                                                                                    |                                   |                                           |                     | loiget     | 10            |                                  |
| SAVE                                                                                                    |                                   |                                           |                     | SAVE       |               |                                  |
|                                                                                                    |                                   |                                           |                     |            |               |                                  |

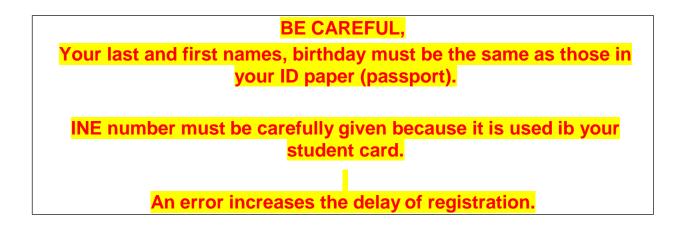

#### 4. Contact Information

•

| 🕵 Réseau Doctorants Docteurs      | + +                                                                                                    |         |                           |                 |
|-----------------------------------|----------------------------------------------------------------------------------------------------|---------|---------------------------|-----------------|
| $\leftarrow \rightarrow C$        | O A https://www.adum.fr/phd/profil/coordonnees.pl                                                        | € 80% ☆ |                           | •3 ≡            |
| 🕀 Débuter avec Firefox 🛛 🍥 Gettir | g Started 🕺 Le Réseau ADUM 🕀 ED SPI SITE                                                                 |         | 🗅 Oth                     | er Bookmarks    |
| -                                 | Private space My profile My career Questions                                                             |         | Contact école d<br>Logout | octorale  <br>U |
| Validated 0 Ongoing 0 To be do:   | e                                                                                                    |         |                           |                 |
| Civil status                      | Contact information                                                                                      |         |                           |                 |
| O Contact Information             | Cell phone                                                                                               |         |                           |                 |
| Schooling                         | Main e-mail address (ADUM login ID)     Iudovic.macaire@icloud.com  Professional / institutional address |         |                           |                 |
| Administrative attachment         | Personal website                                                                                         |         |                           |                 |
| Status and Funding                | ORCID identifier (1)                                                                                     |         |                           |                 |
| Thesis progress                   | LinkedIn account                                                                                         |         |                           |                 |
| Foreign languages                 | Twitter account                                                                                          |         |                           |                 |
| Display management                |                                                                                                    |         |                           |                 |
| Competencies and portfolio        | Country *                                                                                                |         |                           |                 |
| Individual training contract      | Postcode *                                                                                               |         |                           |                 |
| Documents to be attached          | City *                                                                                                   |         |                           |                 |
| • I finalize the procedure        | number, street *                                                                                         |         |                           |                 |
|                                   | Home phone                                                                                               |         |                           |                 |
|                                   | Professional address                                                                                     |         |                           |                 |
|                                   | Country                                                                                                  |         |                           |                 |
|                                   |                                                                                                    |         |                           |                 |

Be careful, give a correct and permanent main email address. You will receive all messages to this address from your unit research, doctoral school and institution.

# 5. Academic curriculum

.

|       | $\rightarrow$ C              | O A https://www.adum.fr/phd/                                                                                                    | profil/scolarite.pl                                      |                          | 图 80% 公 | ⊠ 🕒 🐴 ≣        |
|-------|------------------------------|----------------------------------------------------------------------------------------------------|----------------------------------------------------------|--------------------------|---------|----------------|
| ) Déb | uter avec Firefox 🛛 🎱 Gettin | g Started  🕺 Le Réseau ADUM 	 🕀 ED SPI SI                                                                                                    | те                                                       |                          |         | C Other Bookma |
| 0     | Display management           | Mark or grade of the Master thesis                                                                                                    | Mention                                                  |                          |         |                |
| •     | Competencies and portfolio   | History of schooling                                                                                                    |                                                          |                          |         |                |
| 0     | individual training contract | Do you hold the Agregation degree? () yes                                                                                                    | ⊚ no                                                     |                          |         |                |
| 0     | Documents to be attached     | Are you engineer? 🔿 yes 💿 no                                                                                                    |                                                          |                          |         |                |
| • I   | finalize the procedure       | Year of your first enrollment in a french Hig<br>Indicate all your diplomas, from the baccala<br>To delete a diploma entered by mistake : en | uréat until the last diploma before the diploma allowing | g access to PhD studies. |         |                |
|       |                              | Saccalauréat ou équivalence                                                                                                    | Add                                                      |                          |         |                |
|       |                              | <b>n°1</b><br>Title of the diploma                                                                                                    |                                                          |                          |         |                |
|       |                              | * Baccalauréat ou équivalence                                                                                                    |                                                          |                          |         |                |
|       |                              | Speciality                                                                                                    |                                                          |                          |         |                |
|       |                              |                                                                                                    |                                                          | v                        |         |                |
|       |                              | School                                                                                                    |                                                          |                          |         |                |
|       |                              | City                                                                                                    |                                                          |                          |         |                |
|       |                              | Country<br>Obtaining month v Ye                                                                                                    | ear *                                                    |                          |         |                |
|       |                              | Mark or Grade                                                                                                    |                                                          |                          |         |                |
|       |                              | Rank or Grade v on v<br>Mention v                                                                                                    |                                                          |                          |         |                |
|       |                              |                                                                                                    |                                                          |                          |         |                |
|       |                              |                                                                                                    |                                                          | SAVE                     |         |                |

Give your Master, speciality and year.

#### 6. Administrative attachment

| 🕺 Réseau Doctorants Docteurs                     | × +                                                                                                    |         |                                                     |
|--------------------------------------------------|----------------------------------------------------------------------------------------------------|---------|-----------------------------------------------------|
| $\leftarrow \rightarrow C$                       | O A https://www.adum.fr/phd/profil/these.pl                                                                                              | ፪ 80% ☆ |                                                     |
| 🕀 Débuter avec Firefox 🛛 🎱 Get                   | ing Started 1 Le Réseau ADUM 🕀 ED SPI SITE                                                                                               |         | C Other Bookmarks                                   |
| Welcon<br>Your ac                                | ee test TEST<br>count number is being created (temporary number: 654275)<br>Private space My profile My career Questions                 | ま<br>日  | Contact école doctorale j<br>Logout U<br>Rechercher |
| Validated Ongoing D To be c                      | one                                                                                                    |         |                                                     |
| Civil status                                     | Administrative attachment                                                                                                    |         |                                                     |
| Contact information                              | For the academic year 2021-2022 this is your 1 ° registration for PhD Thesis                                                             |         |                                                     |
| Schooling                                        | Cotutelle Doctoral Program:  on O yes planned O yes ongoing O yes established Date of your 1st registration for PhD thesis: * 01/06/2021 |         |                                                     |
| Administrative attachment                        | Date of entry at the University: * 01/06/2021                                                                                            |         |                                                     |
| Status and Funding                               | Professional situation in the moment of your 1st registration for PhD thesis                                                             |         |                                                     |
| Thesis progress                                  | University administrative area                                                                                                    |         |                                                     |
| Foreign languages                                | University you register at Université de Lille Coctoral Shool                                                                            |         |                                                     |
| Display management                               | SPI-MADIS Mathématiques, sciences du numérique et de leurs interactions  Doctorate speciality                                            |         |                                                     |
| S Competencies and portfolio                     | <ul> <li>Traitement du signal et des images</li> </ul>                                                                                   |         |                                                     |
| <ul> <li>Individual training contract</li> </ul> | Scientific area  Departement Sciences et technologies de l'information et de la communication v                                          |         |                                                     |
| O Documents to be attached                       | CNU Section Génie informatique, automatique et traitement du signal                                                                      |         |                                                     |
| I finalize the procedure                         | Registration regime : * 🔿 initial Training * 🔿 ongoing/throughout life Training * 🔿 VAE - Validation of Acquired Experience              |         |                                                     |
|                                                  | Diffusion of your Thesis                                                                                                    |         |                                                     |

# Date of your 1<sup>st</sup> registration must be the beginning of your funding (or

#### contract).

Registration regime is always Initial Training.

#### 7. Status and Funding

Contact your supervisor to fulfill this part (see Annex 1 in French). The funding attestation has to be joined in the PDF file (except for doctoral contract).

| 🕺 Réseau Doctorants Docteurs                                  | × +                                                                                                    |                    |                                     |
|---------------------------------------------------------------|----------------------------------------------------------------------------------------------------|--------------------|-------------------------------------|
| $\leftarrow \rightarrow C$                                    | O A https://www. <b>adum.fr</b> /phd/profil/financement.pl                                                                                 | 80% ☆              | ⊠ <b>L</b> 3 ≡                      |
| 🕀 Débuter avec Firefox 🛛 🍪 Gettir                             | ng Started 🕺 Le Réseau ADUM 🕀 ED SPI SITE                                                                                                  |                    | C Other Bookmark                    |
|                                                               | Private space My profile My career Questions                                                                                               | 👯 🚺<br>Q Recherche | Contact école doctorale j<br>Logout |
| Validated 🕦 Ongoing 💿 To be do                                |                                                                                                    |                    | y                                   |
| Civil status                                                  | Funding                                                                                                    |                    |                                     |
| O Contact information                                         | Statut                                                                                                    |                    |                                     |
| <ul><li>Schooling</li><li>Administrative attachment</li></ul> | Fraction of working time dedicated to preparing the PhD thesis (as a fraction of a full-time work): *                                      |                    |                                     |
| Status and Funding                                            | Funding                                                                                                    |                    |                                     |
| Thesis progress     Foreign languages                         | Funding Type     Autre financement pour les doctorants étrangers     V       Type of Work Contract       Contrat Formation Recherche     V |                    |                                     |
| Display management                                            | Employer                                                                                                    |                    |                                     |
| O Competencies and portfolio                                  | Funding source                                                                                                    |                    |                                     |
| Individual training contract                                  | Funding from * 01/06/2021 to * 01/06/2021                                                                                                  |                    |                                     |
| Documents to be attached                                      |                                                                                                    |                    |                                     |
| I finalize the procedure                                      | Add a new funding                                                                                                    |                    |                                     |
|                                                               |                                                                                                    |                    |                                     |

#### 8. Thesis progress

| 🕺 Réseau Doctorants Docteurs                                                        | × +                                                                                                    |         |                        |
|-------------------------------------------------------------------------------------|----------------------------------------------------------------------------------------------------|---------|------------------------|
| $\leftarrow \rightarrow C$                                                          | O A https://www.adum.fr/phd/profil/deroulementthese.pl                                                                                                    | - 80% ☆ | ☑ 🗘 🔹 =                |
| 🕀 Débuter avec Firefox 🛛 🎱 Gettir                                                   | ig Started 1 Le Réseau ADUM 🕀 ED SPI SITE                                                                                                    |         | 🗋 Other Bookmarks      |
| Validated 🕡 Orgoing 💿 To be dor                                                     | Private space My profile My career Questions                                                                                                    |         | دمومین ن<br>Rechercher |
| <ul> <li>Civil status</li> <li>Contact information</li> <li>Schooling</li> </ul>    | Thesis progress Caution! These data will be published on the Internet: http://www.theses.fr/ Thesis title in French                                                        |         |                        |
| Administrative attachment     Status and Funding                                    | Thesis title in English                                                                                                    |         |                        |
| Status and Funding     Status and Funding     Thesis progress     Foreign languages | Keywords in French<br>1 - * 2 - *<br>3 - * 4 -                                                                                                    |         |                        |
| Display management                                                                  | 5 - 6 -                                                                                                    |         |                        |
| O Competencies and portfolio                                                        | Keywords in English                                                                                                    |         |                        |
| Individual training contract                                                        | 3 - * 4 - 5 - 6 -                                                                                                    |         |                        |
| <ul> <li>Documents to be attached</li> <li>I finalize the procedure</li> </ul>      | Research Unit                                                                                                    |         |                        |
| Thence die procedure                                                                | Si votre unité de recherche ne se trouve pas dans la liste, vous devez contacter votre école doctorale<br>Secondary Research Unit: Name Type N°, url<br>THESIS SUPERVISION |         |                        |

Give a second

.

Give a secondary research unit if cotutelle.

Be carefull, give the good supervisor because he validates the registration.

All data will be published in <u>theses.fr</u>.

| 🧭 Réseau Doctorants Docteurs 🛛 🗙    | +                                                                                                    |     |   |                   |
|-------------------------------------|----------------------------------------------------------------------------------------------------|-----|---|-------------------|
| $\leftarrow \rightarrow \mathbf{C}$ | O A https://www.adum.fr/phd/profil/deroulementthese.pl                                                                                                    | 80% | ☆ | ☑ • • ≡           |
| 🕀 Débuter avec Firefox 🛛 🍥 Getting  | Started 🔣 Le Réseau ADUM 🕀 ED SPI SITE                                                                                                    |     |   | C Other Bookmarks |
|                                     | THESIS SUPERVISION  Information: From the 3rd typed letter, a search is carried out on all the people listed in the base that can direct a thesis. Walt a few moments. If the name of your supervisor has only 3 letters, add a space and then enter the first letter of the first name. |     |   |                   |
|                                     | Thesis Director ()<br>Choose a supervisor in the list below (HDR required)<br>Choisissez une valeur *<br>Percentage of time v                                                                                                    |     |   |                   |
|                                     | Codirecteur (if one exists) (i) Choisissez une valeur  Percentage of time                                                                                                    |     |   |                   |
|                                     | Industrial Collaboration   no  yes established  yes scheduled                                                                                                    |     |   |                   |
|                                     | Caution! These data will be published on the Internet: http://www.theses.fr/ (3)<br>Summary of the thesis project in French                                                                                                    |     |   |                   |
|                                     | • ///.<br>Summary of the thesis project in English                                                                                                    |     |   |                   |
|                                     | •                                                                                                    |     |   |                   |

Only two options:

- One supervisor (in the list) with 100% as percentage time.
- One supervisor (in the list) with 50% and one co-supervisor ("codirecteur") with 50%.

In case of cotutelle, the supervisor is French and the co-supervisor is foreign. If the co-supervisor is not in the list, please contact: <u>sec-edengsys@univ-lille.fr</u> in order to add him in the list.

In case of CIFRE contract or industrial contract, select yes at 'Industrial collaboration'.

# 9. Foreign Languages

| 🧏 Réseau Doctorants Docteurs                                                       | × +                                                                                                    |                      |                                     |
|------------------------------------------------------------------------------------|----------------------------------------------------------------------------------------------------|----------------------|-------------------------------------|
| $\leftarrow \rightarrow C$                                                         | O A https://www.adum.fr/phd/profil/langues.pl                                                                           | Ē 80% ☆              | ∵ • • ≡                             |
| 🕀 Débuter avec Firefox 🛛 🎱 Getti                                                   | ing Started 🙍 Le Réseau ADUM 🕀 ED SPI SITE                                                                              |                      | C Other Bookmarks                   |
|                                                                                    | e test TEST<br>sount number is being created (temporary number: 654275)<br>Private space My profile My career Questions | <b>₩ I</b> I<br>Q [] | Contact école doctorale (<br>Logout |
| Validated () Ongoing () To be do                                                   | ne                                                                                                    |                      |                                     |
| Civil status<br>Contact information                                                | Foreign Languages<br>Renseigner Obligatoirement la langue anglaise                                                      |                      |                                     |
| o Schooling                                                                        | Mother tongue : *                                                                                                    |                      |                                     |
| Administrative attachment                                                          | Other languages                                                                                                    |                      |                                     |
| o Status and Funding                                                               | 1- ×                                                                                                    |                      |                                     |
| Thesis progress                                                                    | 2- v v                                                                                                    |                      |                                     |
| Foreign languages                                                                  | What is your knowledge level in French? ?                                                                               |                      |                                     |
| Display management                                                                 | Written Expression     Oral Expression       (Please select a value)     ~                                              |                      |                                     |
| O Competencies and portfolio                                                       | TOEIC obtained 🔿 yes 💿 no - Passé le Date 🛛 Mark 🗸                                                                      |                      |                                     |
| <ul> <li>Individual training contract</li> <li>Documents to be attached</li> </ul> | TOEFL obtained () yes () no - Passé le Date     note :     v       Other test obtained () oui () non     non            |                      |                                     |
| socuments to be utilitied                                                          | SAVE                                                                                                    |                      |                                     |
| I finalize the procedure                                                           |                                                                                                    |                      |                                     |

# English level must be given.

#### **10.** Document to be attached

#### Read carefully the list of documents at

https://edengsys.univ-lille.fr/fileadmin/user\_upload/edengsys/Inscription/2023-2024/Demande\_Inscription\_en\_Doctorat\_ENGSYS\_liste\_des\_pieces\_a\_fournir.pdf

#### AND UPLOAD ONE PDF FILE

#### **DO NOT FORGET YOUR PHOTO !**

| 🕺 Réseau Doctorants Docteurs     | × +                                                                                                    |         |                                       |
|----------------------------------|----------------------------------------------------------------------------------------------------|---------|---------------------------------------|
| $\leftarrow \rightarrow C$       | O A https://www.adum.fr/phd/profil/depotdoc.pl                                                                                                | 目 80% ☆ | ⊠ <b>L</b> •2 ≡                       |
| 🕀 Débuter avec Firefox 🛛 🎱 Getti | ing Started 🕺 Le Réseau ADUM 🕀 ED SPI SITE                                                                                                    |         | C Other Bookmarks                     |
|                                  | e test TEST<br>count number is being created (temporary number: 654275)<br>DOSSIER académique<br>Private space My profile My career Questions | 🔛 🚺     | Contact école doctorale j<br>Logout 🕐 |
| Valuated Grigoning Grieberg      |                                                                                                    |         |                                       |
| Civil status                     | Uploading files Area                                                                                                    |         |                                       |
| Contact information              | École Doctorale - Dépôt des pièces justificatives nécessaires à                                                                               |         |                                       |
| Schooling                        | votre demande d'inscription<br>Déposer votre dossier académique au format PDF, Consultez ici la liste des documents à joindre                 |         |                                       |
| Administrative attachment        | Please upload your academic folder into one PDF file , list of DOCUMENTS TO PROVIDE FOR                                                       |         |                                       |
| Status and Funding               | DOCTORAL REGISTRATION                                                                                                    |         |                                       |
| Thesis progress                  | Vous devez rassembler toutes les pièces en <u>1 seul document PDF</u> .                                                                       |         |                                       |
| Foreign languages                | (Browse) No file solected.                                                                                                    |         |                                       |
| Oisplay management               |                                                                                                    |         |                                       |
| Competencies and portfolio       | SAVE                                                                                                    |         |                                       |
| Individual training contract     |                                                                                                    |         |                                       |
| Documents to be attached         | 1)                                                                                                    |         |                                       |
| I finalize the procedure         |                                                                                                    |         |                                       |

#### 11. Information displayed in the web

You can choose what you want to publish on the website of doctoral school at list of Phd students and doctors :

- https://www.adum.fr/as/ed/annulabo\_these.pl?site=engsys
- https://www.adum.fr/as/ed/annulabo\_docteur.pl?site=engsys

| 🕺 Re | éseau Doctorants Docteurs      | × +                                                                       |                   |                                                                                                |                       |                              |                             |                      |                |                          |           |         |               |
|------|--------------------------------|---------------------------------------------------------------------------|-------------------|------------------------------------------------------------------------------------------------|-----------------------|------------------------------|-----------------------------|----------------------|----------------|--------------------------|-----------|---------|---------------|
| ←    | $\rightarrow$ C                | O A https://www                                                           | .adum.fr/pho      | l/profil/affichageweb.pl                                                                       |                       |                              |                             | E                    | 80% £          | 3                        |           | •       | 3 ≡           |
| ⊕ D  | ébuter avec Firefox 🛛 🎱 Gettin | g Started 🛛 🕺 Le Réseau ADU                                               | M 🕀 ED SPI :      | SITE                                                                                           |                       |                              |                             |                      |                |                          |           | Other B | ookmarks      |
|      |                                |                                                                           |                   |                                                                                                |                       |                              |                             |                      |                |                          |           |         |               |
| 0    | Civil status                   | Information disp                                                          | layed on          | the web                                                                                        |                       |                              |                             |                      |                |                          |           |         |               |
| 0    | Contact information            |                                                                           |                   | ting to your thesis on the in<br>n on your public ADUM profi                                   |                       |                              |                             |                      |                | a, title, keywords, sumr | naries).  |         |               |
| 0    | Schooling                      | Reporting a thesis under pr                                               | eparation or all  | ready defended is part of the                                                                  | ne good practices ain | ming to promote the visibil  | ity of French research.     |                      |                |                          |           |         |               |
| 0    | Administrative attachment      | I wish to publish the the<br>(display only on public in<br>* • no * • yes |                   | elating to my thesis on t<br>bsites: doctoral school, h                                        |                       |                              |                             |                      |                |                          |           |         |               |
| 0    | Status and Funding             |                                                                           |                   | h information as possible ab<br>visible from search engines                                    |                       |                              | ecide not to appear on the  | internet via this fo | rm.            |                          |           |         |               |
| 0    | Thesis progress                | If you wish the informat                                                  |                   | 61 S                                                                                           |                       | D. (D                        |                             |                      |                |                          |           |         |               |
| 0    | Foreign languages              | Setting up my pr                                                          | ofile on t        | he internet                                                                                    |                       |                              |                             |                      |                |                          |           |         |               |
|      | Display management             | Diploma access PhD studie                                                 | s By default      |                                                                                                |                       |                              |                             |                      |                |                          |           |         |               |
| -    | Display management             | THESE                                                                     | By default        |                                                                                                |                       |                              |                             |                      |                |                          |           |         |               |
| 0    | Competencies and portfolio     | Professional address                                                      |                   |                                                                                                |                       |                              |                             |                      |                |                          |           |         |               |
|      |                                | Main email address                                                        |                   |                                                                                                |                       |                              |                             |                      |                |                          |           |         |               |
| O    | Individual training contract   | Secondary email address                                                   |                   |                                                                                                |                       |                              |                             |                      |                |                          |           |         |               |
| -    | Documents to be attached       | Personal website                                                          |                   |                                                                                                |                       |                              |                             |                      |                |                          |           |         |               |
| 0    | Documents to be attached       | Professional situation                                                    |                   |                                                                                                |                       |                              |                             |                      |                |                          |           |         |               |
| 0    | I finalize the procedure       | Publications                                                              |                   |                                                                                                |                       |                              |                             |                      |                |                          |           |         |               |
| -    |                                | Employability                                                             |                   |                                                                                                |                       |                              |                             |                      |                |                          |           |         |               |
|      |                                | Photo                                                                     |                   |                                                                                                |                       |                              |                             |                      |                |                          |           |         |               |
|      |                                | CV                                                                        |                   |                                                                                                |                       |                              |                             |                      |                |                          |           |         |               |
|      |                                | thesis, doctoral school, doc                                              | toral speciality, | he automatic transfer of info<br>research unit, co-directing i<br>ubsite (Bibliographic Agency | institution when app  | plicable, date of your first | inscription, keywords, abst | racts).              | ur (re-)enrolm | eent to the ADUM (first  | name, las | t name, | , title of th |

> SAVE

#### 12. Competencies and Portfolio

| 🕺 Réseau Doctorants Docteurs      | < +                                                                                                    |   |     |   |                 |         |          |   |
|-----------------------------------|----------------------------------------------------------------------------------------------------|---|-----|---|-----------------|---------|----------|---|
| $\leftrightarrow \rightarrow C$   | A https://www.adum.fr/phd/profil/employabilite.pl                                                                                                    | E | 80% | ☆ | ${igsidential}$ | U       | • ≋ =    |   |
| 🕀 Débuter avec Firefox 🛛 🎱 Gettin | g Started 🙍 Le Réseau ADUM   ⊕ ED SPI SITE                                                                                                    |   |     |   |                 | Other I | Bookmark | s |
| Civil status                      | Competencies and portfolio                                                                                                    |   |     |   |                 |         |          |   |
| Contact information               | Your profile will be accessible to recruiters and the research community, so consider updating your profile regularly to keep it up-to-date.<br>Did you teach? (university, number of hours)                                                                                                    |   |     |   |                 |         |          |   |
| Schooling                         |                                                                                                    |   |     |   |                 |         |          |   |
| Administrative attachment         | Are you looking for a job ? O no O yes                                                                                                    |   |     |   |                 |         |          |   |
| Status and Funding                | Professional project *                                                                                                    |   |     |   |                 |         |          |   |
| Thesis progress                   | Researcher within an academic field     Researcher within a company, RAD in the private sector     Steering research and innovation, managing innovative projects, steering innovative structures                                                                                                    |   |     |   |                 |         |          |   |
| Foreign languages                 | Vork relating to research assistance and support, innovation and promotion, developing innovative Spin-Offs and Start-Ups     Expertise, studies and counselling within organisations, cabinets or companies providing intellectual services, scientific, prospective or strategic expertise     Entrepreneur within innovative fields                                                                                                    |   |     |   |                 |         |          |   |
| Display management                | Scientific mediation, scientific communication and journalism, scientific edition, international relations     Other                                                                                                    |   |     |   |                 |         |          |   |
| Competencies and portfolio        | Technical skills                                                                                                    |   |     |   |                 |         |          |   |
| Individual training contract      | the state of the state of the s |   |     |   |                 |         |          |   |
| O Documents to be attached        | Transverse skills                                                                                                    |   |     |   |                 |         |          |   |
| I finalize the procedure          |                                                                                                    |   |     |   |                 |         |          |   |
|                                   | Missions of scientific culture<br>Indicate the the number of hours, the target audience and the institution/unit which organizes each mission                                                                                                    |   |     |   |                 |         |          |   |
|                                   | h.                                                                                                    |   |     |   |                 |         |          |   |
|                                   | Extra-professional interest areas                                                                                                    |   |     |   |                 |         |          |   |
|                                   |                                                                                                    |   |     |   |                 |         |          |   |
|                                   | Living Abroad                                                                                                    |   |     |   |                 |         |          |   |
|                                   |                                                                                                    |   |     |   |                 |         |          |   |
|                                   | 1-                                                                                                    |   |     |   |                 |         |          |   |
|                                   |                                                                                                    |   |     |   |                 |         |          |   |

You can show your skills for your after PhD !

#### 13. Individual training contract CIF

| 🕺 Réseau Doctorants Docteurs                                | < +                                                                                                    |                                  |          |       |          |       |
|-------------------------------------------------------------|----------------------------------------------------------------------------------------------------|----------------------------------|----------|-------|----------|-------|
| $\leftrightarrow \rightarrow C$                             | O A https://www.adum.fr/phd/profil/cif.pl                                                                                                    |                                  | 80% 🏠    | ⊌ L   | -8       | ≡     |
| 🕀 Débuter avec Firefox 🛛 🉆 Gettin                           | g Started 🤨 Le Réseau ADUM   ⊕ ED SPI SITE                                                                                                    |                                  |          | 🗋 Oth | er Bookr | marks |
| O Civil status                                              | Individual training contract (CIF)                                                                                                    |                                  |          |       |          |       |
| Contact information                                         | ALL THE FIELDS OF THIS FORM ARE COMPULSORY                                                                                                    |                                  |          |       |          |       |
| Schooling                                                   | Some elements which are necessary for editing this convention are still missing.<br>(10 characters at least)                                                                                                    |                                  |          |       |          |       |
| Administrative attachment                                   | NEXT PAGE                                                                                                    |                                  |          |       |          |       |
| Status and Funding                                          | DO NOT FORGET TO CLICK ON THE "SAVE" BUTTON BEFORE LEAVING THIS PAGE. Otherwise, the new infor                                                                                                    | rmation you have entered will    | be lost. |       |          |       |
| Thesis progress                                             | Estimated Schedule for the Research Work<br>Specify the provisional deadlines for the main steps of the doctoral project up until the defence.                                                                                                    |                                  |          |       |          |       |
| Soreign languages                                           | <ul> <li>-Expected duration (3 years full-time work, between 3 and 6 years of part-time work)</li> <li>-Schedule of the stays in the different countries in case of a joint-supervision international thesis.</li> <li>-Time distribution between academical laboratories and non-academical research facilities (Cifre or thesis done in partnership with</li> </ul> | ith a company)                   |          |       |          |       |
| Display management                                          | -Deliverables and project milestones in the case of contracts for partner-oriented research.                                                                                                    |                                  |          |       |          |       |
| Competencies and portfolio     Individual training contract |                                                                                                    |                                  |          |       |          |       |
| Documents to be attached                                    | Mine of the supervision and follow-up of the PhD Student's training and research progress                                                                                                    |                                  |          |       |          |       |
| I finalize the procedure                                    | Specify:<br>• the form the Ecole doctorale has decided the individual training comittee should take.<br>• Specify the pre-requisites for the defence (publishing, hours or training ECTS) or give the references of the internal regu                                                                                                    | gulations of an Ecole doctorale. |          |       |          |       |
|                                                             |                                                                                                    |                                  |          |       |          |       |
|                                                             | Meterial conditions for carrying out the research project, and specific security conditions if any                                                                                                    |                                  |          |       |          |       |
|                                                             | Specify:<br>• Means and methods available in the research unit to reach completion of the project<br>• Funding of the missions training participations to congresses                                                                                                    |                                  |          |       |          |       |

This contract is signed by you and your supervisor. Please contact your supervisor to fulfill the items.

You can add in 'Mode of the supervision' item the list of 'co-encadrants'.

| 🥵 Réseau Doctorants Docteurs 🔷     | +                                                                                                    |                                      |                           |                       |
|------------------------------------|----------------------------------------------------------------------------------------------------|--------------------------------------|---------------------------|-----------------------|
| $\leftarrow \ \rightarrow \ C$     | A https://www.adum.fr/phd/profil/cif.pl                                                                                                    |                                      | 目 80% 公                   | <b>⊡</b> • <b>3</b> ≡ |
| 🕀 Débuter avec Firefox 🛛 🌜 Getting | Started 1 Le Réseau ADUM 🕀 ED SPI SITE                                                                                                    |                                      |                           | C Other Bookmarks     |
|                                    | Material conditions for carrying out the research project, and specific security condition<br>Specify:<br>• Means and methods available in the research unit to reach completion of the project<br>• Funding of the missions, training, participaions to congresses<br>• References of the safety rules and internal regulations of the research unit or specify specific<br>ffffff |                                      |                           |                       |
|                                    | Integration into the reasearch unit/team – Terms and conditions Specify: Open Day, scientific animation, workshops, collective responsabilities assigned to the PhD ddddd                                                                                                    | student                              |                           |                       |
|                                    | Individual Training Plan Specify the collective training courses desired, in relation with the skills that need to be developped                                                                                                    | ed and with the professional project |                           |                       |
|                                    | Objectives of valorisation for the research work: dissemination, publishing and non-disc<br>Please specify :<br>• Rules on the signing of publications by the research unit<br>• Form of submission of the articles<br>• Elements regarding the intellectual property, the diffusion or non-disclosure clauses regarding                                                            |                                      | ng to the scope od the do | ctorate programme.    |

#### Individual training Plan

The number of credits (CFD) to be collected depends on the PhD type:

- 60 CFD including at least 20 CFD on professional training for a full time PhD student.
- 30 CFD in three training areas for a PhD student with a joint supervision between two institutions of different countries (co-agreement).
- 40 CFD distributed in the area of thematic training and research methodology for CIFRE PhD Student.

#### One course about ethics must be followed.

All PhD students must collect a number of credits following their participation in doctoral training in the three areas :

- Thematic training (summer schools, master classes, training courses organized by the laboratory or SPI, technical courses);
- Training related to language, research methodology or research tools (organized by SPI or Doctoral College);
- •

Professional training (see catalog organized by Doctoral College) :

# Appendix 3 contains the list of training courses for the 2023-2024 doctoral college, to help you draw up your training plan.

| 🕺 Rés  | eau Doctorants Do                                                                                                 | cteurs × +                                                                                                    |       |    |   |                                                |           |       |
|--------|----------------------------------------------------------------------------------------------------|----------------------------------------------------------------------------------------------------|-------|----|---|------------------------------------------------|-----------|-------|
| ←      | → C                                                                                                    | C A https://www.adum.fr/phd/profil/cif.pl                                                                                                    | 80% 分 |    |   |                                                | - 18      | Ξ     |
| 🕀 Déb  | outer avec Firefox                                                                                                | 실 Getting Started 🕺 Le Réseau ADUM 🕀 ED SPI SITE                                                                                                    |       |    |   | ⊡ °                                            | her Bool  | marks |
|        |                                                                                                    | Welcome test TEST<br>Your account number is being created (temporary number: 654275)<br>Private space My profile My career Questions                                |       | ۹. | C | Universit<br>de Lille<br>ontact école<br>ogout | doctorale | D     |
| 🕑 Vali | dated 😲 Ongoing 🌘                                                                                                 | To be done                                                                                                    |       |    |   |                                                |           |       |
| 0 0 0  | Civil status<br>Contact information<br>Schooling<br>Administrative attai<br>Status and Funding<br>Thesis progress | I SUBMIT THE INDIVIDUAL TRAINING CONTRACT (CIF) TO MY SUPERVISOR FOR CORRECTION AND ADVICE Imment Imment Immodify THE DATA OF MY INDIVIDUAL TRAINING CONTRACT (CIF) |       |    |   |                                                |           |       |
| 0      | Foreign languages<br>Display manageme<br>Competencies and                                                         |                                                                                                    |       |    |   |                                                |           |       |
| 0      | Individual training Documents to be a I finalize the process                                                      | tached                                                                                                    |       |    |   |                                                |           |       |

# DO NOT FORGET TO SUBMIT YOUR CIF !

| Etat civil                              | J'ai terminé la procédure                                                                                                    |
|-----------------------------------------|----------------------------------------------------------------------------------------------------|
| Coordonnées                             | En cliquant sur ce lien, vous pourrez ouvrir et imprimer les documents nécessaires à votre inscription pédagogique à l'école doctorale ou à l'établissement.<br>Cette action informe le gestionnaire de votre dossier que vous avez finalisé votre procédure ADUM. |
| Deroulement de la scolarité             | Merci de vérifier que vos documents sont bien renseignés. Si ce n'est pas le cas, un bouton vous permettra d'annuler cette action afin de modifier vos données                                                                                                    |
|                                         |                                                                                                    |
|                                         | TRANSMISSION DES DONNÉES POUR ACCEPTATION                                                                                                    |
| Rattachement administratif              | TRANSMISSION DES CURREES FOUR ACCEPTATION                                                                                                    |
|                                         |                                                                                                    |
| Statut et Financement                   |                                                                                                    |
|                                         |                                                                                                    |
| Déroulement Thèse                       |                                                                                                    |
| Serourement These                       |                                                                                                    |
|                                         |                                                                                                    |
| angues vivantes                         |                                                                                                    |
|                                         |                                                                                                    |
| Documents à joindre                     |                                                                                                    |
|                                         |                                                                                                    |
| Gestion affichage                       |                                                                                                    |
|                                         |                                                                                                    |
| Compétences et portfolio                |                                                                                                    |
| sompetences et portiolio                |                                                                                                    |
|                                         |                                                                                                    |
| Convention individuelle de<br>formation |                                                                                                    |
|                                         | One all items are given, transmit the data                                                                                                    |
| •                                       | One all items are given, transmit the data                                                                                                    |
| > Je finalise la procédure              |                                                                                                    |
|                                         |                                                                                                    |
|                                         |                                                                                                    |
|                                         |                                                                                                    |
|                                         |                                                                                                    |

#### 14. Finalization of the procedure when all items are green

# **3** Verification and validation of EG - Pedagogical registration

The EG checks, stabilizes and, if necessary, corrects the data you have entered in ADUM. If major changes need to be made to your file, the EG may choose to give you back control of your file in ADUM so that you can make the changes. The procedure is described in the flowchart associated with your year and thesis type (see https://edengsys.univ-lille.fr/inscription-en-these-sur-adum/adum-tutoriels-et-logigrammes).

# 4 Administrative registration and payment of registration fees (see Appendix 2)

The administrative registration and fee payment procedures will be sent to you by your thesis preparation institution.

# Appendix 1: Funding: How to fill in your funding details correctly

# « Type of financing » field :

| Choose:                                               | National PhD<br>students                                                                                                    |
|-------------------------------------------------------|----------------------------------------------------------------------------------------------------|
| Higher education establishment                        | If you have a doctoral contract financed by your thesis preparation institution                                                                       |
| Local authority                                       | If you have a doctoral contract financed by a local authority (50%<br>Regional Council, MEL, City, etc.)                                              |
| CIFRE agreement                                       | If you are working on a CIFRE thesis                                                                                                    |
| Salaried activity (excluding thesis funding)          | If you were working as a salaried employee before registering for<br>your thesis and are continuing your thesis with the same employment<br>contract. |
| ANR credits                                           | If you have a doctoral contract financed by ANR funds                                                                                                 |
| Unfinanced                                            | If you don't have any funding to complete your thesis                                                                                                 |
| Research contract                                     | If you have a doctoral contract financed by a research contract                                                                                       |
| EPST                                                  | If you have a doctoral contract financed by an EPST (CNRS,<br>IFFSTAR, INED, INRA, INRIA, INSERM, IRD, IRSTEA)                                        |
| EPIC                                                  | If you have a doctoral contract financed by an EPIC (ADEME, AFD, ANDRA, CNES, CEA, EFS, IFREMERetc.)                                                  |
| Public research organization neither EPST<br>nor EPIC | If you have a doctoral contract funded by another public research organization                                                                        |
| Ministry outside MENESR                               | If you have a doctoral contract funded by a ministry other than the Ministry of<br>Higher Education, Research and Innovation                          |
| Association or foundation                             | lf you receive funding from an association or foundation<br>French                                                                                    |
| Company                                               | If you are paid by a company                                                                                                    |
| European or multilateral program                      | If you have a doctoral contract financed by a<br>European program                                                                                     |
| Primary school teacher or<br>secondary                | If you are a civil servant in primary or secondary education                                                                                          |
| Higher education civil servant                        | If you are a civil servant in higher education                                                                                                    |

| You choose :                                                   | Foreign doctoral<br>students                                                                        |
|----------------------------------------------------------------|----------------------------------------------------------------------------------------------------|
| Funding from foreign governments for foreign doctoral students | If you receive funding from the government of your home country                                     |
| French government funding for foreign<br>doctoral students     | lf you receive funding from the French government (including French embassy, Campus France)         |
| Other funding for foreign doctoral students                    | If you receive funding from another structure at<br>Abroad (including associations and foundations) |

#### "Type of employment contract" field :

| You choose :                                                                     | All doctoral students                                                                                                    |
|----------------------------------------------------------------------------------|----------------------------------------------------------------------------------------------------|
| Stock exchange                                                                   | If you are receiving a grant to complete your thesis                                                                                                    |
| Training and research contract                                                   | DO NOT CHOOSE                                                                                                    |
| CDD                                                                              | If you have a fixed-term contract other than a doctoral contract                                                                                                    |
| CDI                                                                              | If you have a permanent contract                                                                                                    |
| Doctoral contract                                                                | If you have a 3-year Doctoral Contract, regulatory ref.: Decree n°2016-1173 of August 29, 2016 amending Decree n°2009-464 of April 23, 2009 relating to contract doctoral students in public higher education or research establishments.                                                                                                    |
| Contrat doctoral                                                                 | If you have a doctoral contract specific to ENS and Polytechniciens                                                                                                    |
| Normalien or                                                                     |                                                                                                    |
| Polytechnicien                                                                   |                                                                                                    |
| Not concerned                                                                    | If you do not have an employment contract                                                                                                    |
| Doctoral contract on EPST grant                                                  | If you have a 3-year EPST-funded doctoral contract, regulatory ref.: Decree n°2016-1173 of August 29, 2016 amending the                                                                                                    |
|                                                                                  | Decree no. 2009-464 of April 23, 2009 on contract doctoral students in public higher education or research establishments.                                                                                                    |
| Doctoral contract on institutional<br>grant higher education (excluding<br>MESR) | If you have a doctoral contract financed by a Ministry other than the Ministry of Higher<br>Education, Research and Innovation. 3-year contract, regulatory ref.: Décret n°2016-<br>1173 du 29 août 2016 modifiant le décret n°2009-464 du 23 avril 2009 relatif aux<br>doctorants contractuels des établissements publics d'enseignement supérieur ou de<br>research. |
| Doctoral contract on non-<br>earmarked MESR grant                                | DO NOT CHOOSE                                                                                                    |

#### "Employer" field:

If you have a contract of any kind, enter your employer (who issued your contract) here.

#### "Source of funds" field:

If you benefit from a contract, you must indicate the name of the financer of this contract (this may or may not be the same as the employer).

# **Appendix 2: Student and Campus Life Contribution CVEC**

**Art. L. 841-5. - I. -** A contribution intended to promote the reception and social, health, cultural and sporting support of students, and to bolster the preventive and health education actions carried out for their benefit, is instituted for the benefit of public higher education establishments, establishments mentioned in articles L. 443-1 and L. 753-1 of the present code or article L. 1431-1 of the general code of territorial collectivities providing initial higher education training, private higher education establishments of general interest and regional centers for university and school works.

This must be done BEFORE you register, using the following procedure:

-Log on to <u>https://www.messervices.etudiant.gouv.fr/,</u> in the Student and Campus Life section.

-Login with login details (if account already exists) or INE number

-Declaration of study city

-Payment of the €103 contribution for the 2024/2025 academic year (online by credit card or in cash at a Post Office)

-Receipt of a certificate to be supplied with the registration form

- See exemption criteria on the CVEC website. ATTENTION: even if you are exempt, you must take the necessary steps and provide the exemption certificate when you register with the school.

# Appendix 3: Collège Doctoral 2023-2024 training catalog

#### Link to the full catalog:

ttps://edengsys.univ-lille.fr/fileadmin/user\_upload/edengsys/catalogue\_2023-2024\_web.pdf

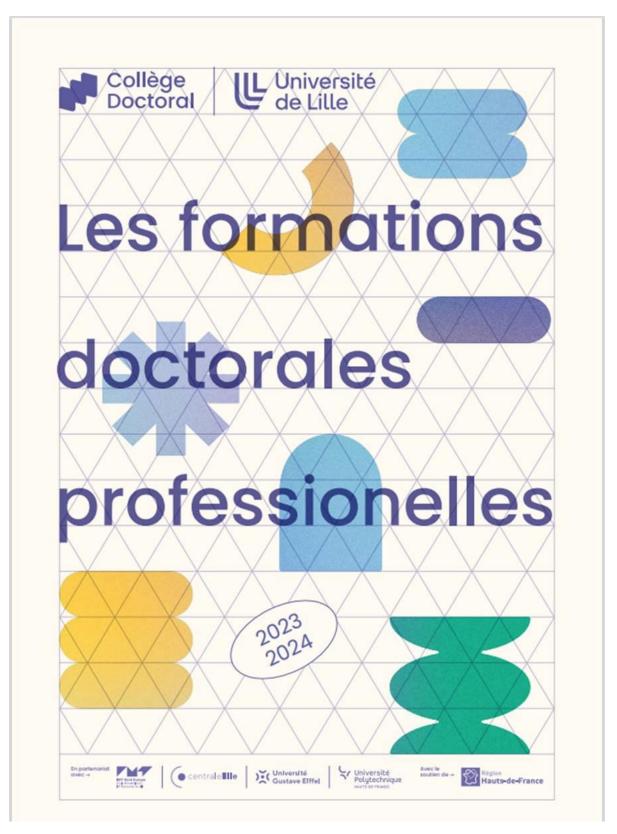